#### Introduction to spagetti and meatballs

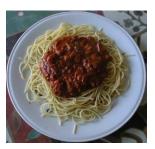

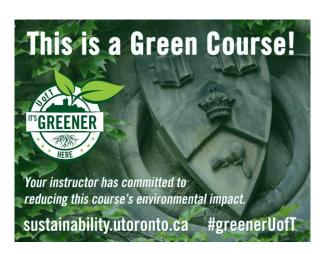

# Topic 0.

Introduction: What Is Computer Graphics?

#### CSC 418/2504: Computer Graphics

Course web site (includes course information sheet):

http://www.dgp.toronto.edu/~karan/courses/418/

#### Instructors:

 L0101, W 12-2pm
 L0201, T 3-5pm

 Karan Singh
 Alec Jacobson

 BA 5258
 BA 5266

 978-7201
 946-8630

karan@dgp.toronto.edu jacobson@dgp.toronto.edu

office hours: W 2-4pm office hours: T 5-7pm

or by appointment. or by appointment.

Textbooks: Fundamentals of Computer Graphics
OpenGL Programming Guide & Reference

Tutorials: (first tutorial next week)

# Today's Topics

- 0. Introduction: What is Computer Graphics?
- 1. Basics of scan conversion (line drawing)
- 2. Representing 2D curves

#### What is Computer Graphics?

#### Computers

accept, process, transform and present information.

#### Computer Graphics:

accept, process, transform and present information in a visual form.

# Ok but... what is the course really about?

The science of turning the rules of geometry, motion and physics into (digital) pictures that mean something to people

#### What its not about?

Photoshop, AutoCAD, Maya, Renderman, Graphics APIs.

...wow, heavy math and computer science!!

#### Movies

Movies define directions in CG Set quality standards Driving medium for CG

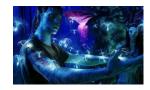

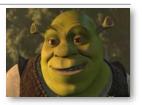

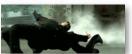

#### Games

Games emphasize the interactivity and AI
Push CG hardware to the limits (for real time performance)

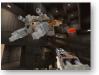

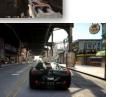

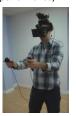

# Design

CG for prototyping and fabrication
Requires precision modeling and engineering visualization

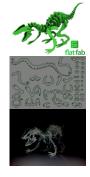

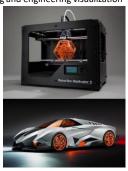

# Scientific and Medical Visualization, Operation

Requires handling large datasets

May need device integration

Real-time interactive modeling & visualization

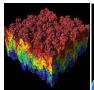

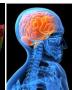

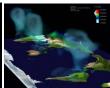

# GUIs, AR/VR, scanners...

Interaction with software & hardware, I/O of 3D data Emphasis on usability

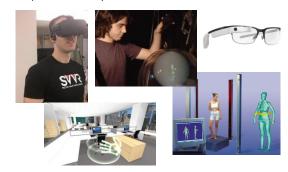

#### Computer Graphics: Basic Questions

- Form (modeling)
   How do we represent (2D or 3D) objects & environments?
   How do we build these representations?
- Function, Behavior (animation)
   How do we represent the way objects move?
   How do we define & control their motion?
- Appearance (rendering)
   How do we represent the appearance of objects?
   How do we simulate the image-forming process?

#### What is an Image?

Image = distribution of light energy on 2D "film"

Digital images represented as rectangular arrays of <u>pixels</u>

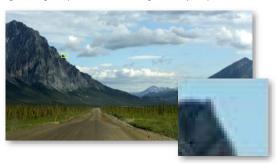

# Form & Appearance in CG

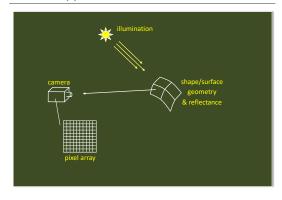

# The Graphics Pipeline

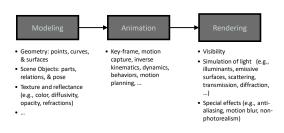

#### **Graphics Pipeline: Modeling**

How do we represent an object geometrically on a computer?

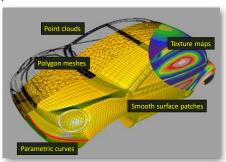

# **Graphics Pipeline: Animation**

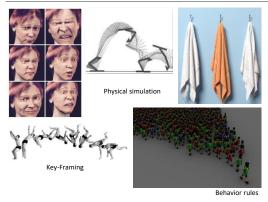

### **Graphics Pipeline: Rendering**

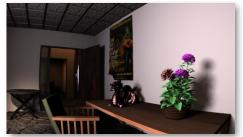

Input: Scene description, lighting, camera

Output: Image that the camera will observe...
accounting for visibility, clipping, projection,...

#### What You Will Take Away ...

#1: yes, math IS useful in CS!!

#2: how to turn math & physics into pictures.

#3: basics of image synthesis

#4: how to code CG tools

# Topic 1.

# Basic Raster Operations: Line Drawing

- A simple (but inefficient) line drawing algorithm
- Line anti-aliasing

#### **Course Topics**

#### Principles

Theoretical & practical foundations of CG (core mathematics, physics, modeling methods)

CG programming (assignments & tutorials)

- Experience with OpenGL (industry-standard CG library)
- Creating CG scenes

#### Administrivia

#### Grading:

- 50%: 3 assignments handed out in class (25% 15% 10%).
- 50%: 1 test in class (15%) + 1 final exam (35%).
- · First assignment: on web in two weeks.
- Wooden Monkey assignment on web now!
- Check web for schedule, dates, more details & policy on late assignments.

#### **Tutorial sessions:**

- Math refreshers, OpenGL tutorials, additional topics.
- Attendance STRONGLY encouraged since I will not be lecturing on these topics in class.

Lecture slides & course notes, already on web.

#### 2D Drawing

#### Common geometric primitives:

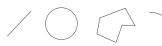

When drawing a picture, 2D geometric primitives are specified as if they are drawn on a continuous plane

#### Drawing command:

Draw a line from point (10,5) to point (80,60)

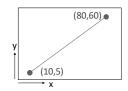

#### 2D Drawing

In reality, computer displays are arrays of  $\underline{\text{pixels}},$  not abstract mathematical continuous planes

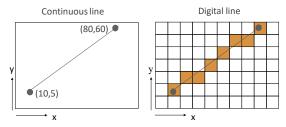

In graphics, the conversion from continuous to discrete 2D primitives is called <u>scan conversion</u> or <u>rasterization</u>

# Basic Raster Operations (for 2D lines)

- Scan conversion: Given a pair of pixels defining the line's endpoints & a color, paint all pixels that lie on the line.
- Clipping: If one or more endpoints is out of bounds, paint only the line segment that is within bounds.
- Region filling: Fill in all pixels within a given closed connected boundary of pixels.

# Line Scan Conversion: Key Objectives

#### Accuracy:

pixels should approximate line closely.

Speed: line drawing should be efficient

Visual Quality: No discernable "artifacts".

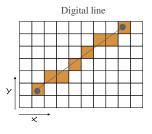

# Equation of a Line

Explicit: y = mx + b

Parametric :

 $x(t) = x_0 + (x_1 - x_0)*t$  $y(t) = y_0 + (y_1 - y_0)*t$   $b = \frac{dy}{dx}$   $m = \frac{dy}{dx}$   $(x_1, y_1)$ 

 $P = P_0 + (P_1-P_0)^*t$  $P = P_0^*(1-t) + P_1^*t$  (weighted sum)

Implicit:  $(x-x_0)dy - (y-y_0)dx = 0$ 

#### Algorithm I

DDA (Digital Differential Analyzer)

Explicit form:

y = dy/dx \* (x-x0) + y0

float y;
int x;
dx = x1-x0; dy = y1 - y0;
m = dy/dx;
y = y0;
for (x=x0; x<=x1; x++)
{
setpixel (x, round(y));
y = y + m;

# Algorithm I (gaps when m>1)

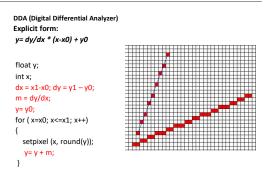

# Aliasing

Raster line drawing can produce a "jaggy" appearance.

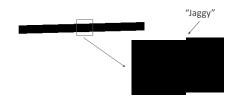

- Jaggies are an instance of a phenomenon called aliasing.
- Removal of these artifacts is called anti-aliasing.

#### Anti-Aliasing

How can we make a digital line appear less jaggy?

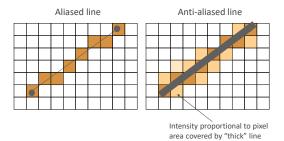

Main idea: Rather than just drawing in 0's and 1's, use "inbetween" values in neighborhood of the mathematical line.

# Anti-Aliasing: Example

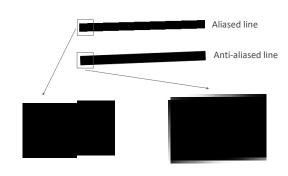

# Topic 2.

# **2D Curve Representations**

- Explicit representation
- Parametric representation
- •Implicit representation
- •Tangent & normal vectors

#### **Explicit Curve Representations: Definition**

Curve represented by a function *f* such that:

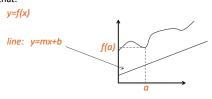

# **Explicit Curve Representations: Limitations**

Curve represented by a function *f* such that:

y=f(x)

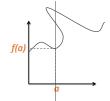

# Parametric Curve Representation: Definition

Curve represented by two functions  $f_x$ ,  $f_y$ 

And an interval [a,b]

such that:

 $(x,y)=(f_x(t),f_y(t))$ 

are points on the curve for t in [a,b]

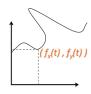

A curve is closed when ??

# Parametric Representation of a Line Segment

$$p(t) = p_\theta + (p_I - p_\theta) * t \text{ , } \theta \leq t \leq 1$$

 $0 \le t \le \infty$ : ray from  $p_0$  through  $p_1$ 

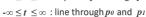

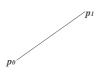

In general if  $p(t) = a_0 + a_1 * t$ , how do you solve for  $a_0, a_1$ ?

# Line Segment as interpolation

$$p(t) = a_0 + a_1 * t$$

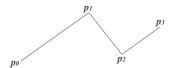

# Curve as interpolation (Catmull-Romm)

$$p(t) = a_0 + a_1 * t + a_2 * t^2 + a_3 * t^3$$

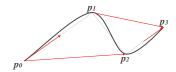

#### **Polygons**

**Polygon**: A continuous piecewise linear closed curve.

Simple polygon: non-self intersecting.

Convex: all angle less than 180 degrees.

Regular: simple, equilateral, equiangular.

 $n\text{-}gon\colon pi = r(cos(2\pi i/n), sin(2\pi i/n)) \ , \ \theta \leq i < n$ 

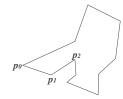

#### Representations of a Circle

Parametric:

 $p(t) = r(\cos(2\pi t), \sin(2\pi t)), \ \theta \le t \le 1$ 

Implicit:

 $x^2+y^2-r^2=0$ 

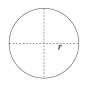

# Representations of an Ellipse

Parametric:

 $p(t)=(a*cos(2\pi t),\,b*sin(2\pi t)),\ \theta\leq t\,\leq 1$ 

Implicit:

 $x^2/a^2+y^2/b^2-1=0$ 

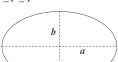

# Curve tangent and normal

Parametric:

p(t) = (x(t), y(t)). Tangent: (x'(t), y'(t)).

Implicit:

f(x,y) = 0. Normal: gradient(f(x,y)).

Tangent and normal are orthogonal.